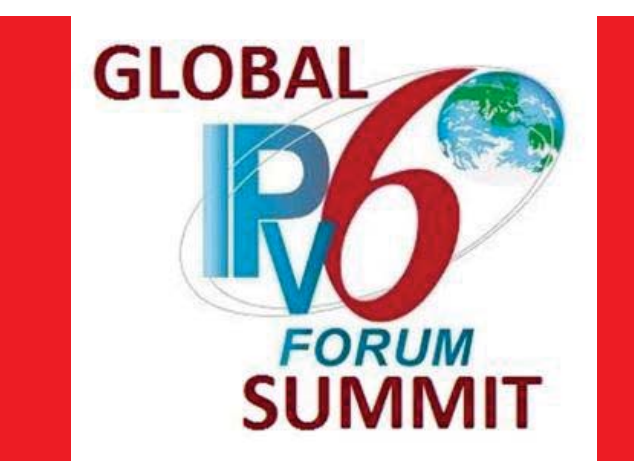

#### Enterprise IPv6, Affecting Positive Change

#### Rich Lewis – IPv6 Product Manager, Oracle Global IT TXv6TF, March 2014

rum necent oracle epencepereen, are none and opmene expressed in this precentation are my onn and to necessarily reflect the views of Oracle Corporation. I am paid to have an opinion, your mileage may vary… *I am not an Oracle spokesperson, the views and opinions expressed in this presentation are my own and do not* 

## **About Oracle Corporation**

And you may have heard of us?

- 120,000 Employees
- 25,000 Partners
- 400,000 Customers
- 15,000,000 Developer Community
- Hardware Products
- Software Products
- On-Demand Services / Solutions

*Oracle Fact Sheet 9/2013 - http://www.oracle.com/us/corporate/oracle-fact-sheet-079219.pdf*

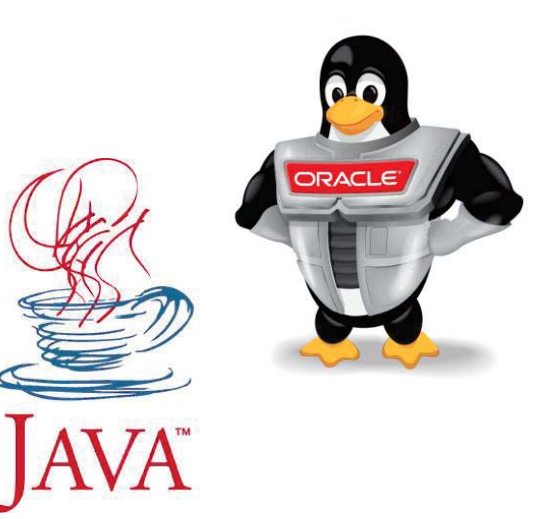

 $\epsilon$ 

**ORACLE** 

IRACL

# **Affecting Positive Change**

Lessons Learned

- Enlist champions and advocates.
- Publicize Wins.
- Identify new opportunities.
- Small steps, achievable milestones.
- Build on successes, recycle and reuse.
- Overcome IPv4 thinking, design for the network.

Remember there is a safety net…

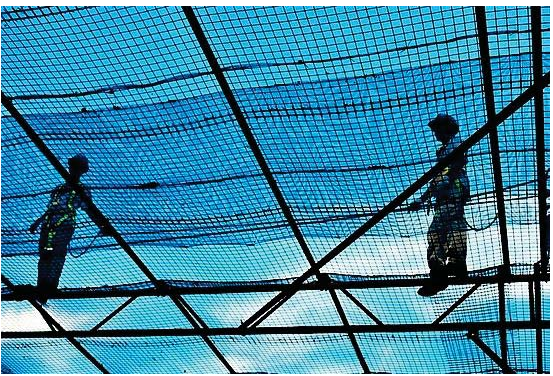

ORACLE

# **Affecting Positive Change – Cont.**

Lessons Learned

- Require IPv6 from your vendors
	- –– Not all IPv6 is created equal.
	- –"Supports" doesn't mean it works in your environment.
	- and the state of the Formalize requirements and drive delivery.
	- –Be cautious of middle layers lagging support of IPv6.
	- –Verify IPv6 Support, take the Missouri approach "Show Me!"
	- and the state of the Document and track bug and enhancement id's.
	- $-$ – Share with your vendors your requirements and strategy.
	- –– Engage vendors to help improve IPv6 solution.

<sup>19</sup> Copyright © 2014, Oracle and/or its affiliates. All rights reserved. | Public Consumption – Oracle Public

# **Affecting Positive Change – Cont.**

Lessons Learned

- Supporting IPv6 internally.
	- –– Program / Project Manager is essential.
	- –– Help teams get past the "deer in headlights" moment ASAP.
		- Storming, Swarming, Performing
	- and the state of the Don't propagate poor IPv4 legacy designs.
		- We can consolidate 4 IPv4 subnets into a single IPv6 /64.
		- We can assign a single IPv6 /64 to our VPN users.
	- –– Re-Orgs can be beneficial.
	- Become an IPv6 solution master.

```
20 \, \, Copyright © 2014, Oracle and/or its affiliates. All rights reserved. \, Public Consumption – Oracle Public \,
```
#### **Remove IPv6 Obstacles**

- 1.Define an IPv6 Adoption Policy.
- 2.Create a target for IPv6 connections.
- 3. Centralize training and documentation.
- 4.Try it on the Network and Virtualize
- 5. Enable IPv6 by using IPv4 transport.
- 6. Adopt IPv6 for existing environments.
- 7. Make IPv6 your default, and IPv4 the exception.

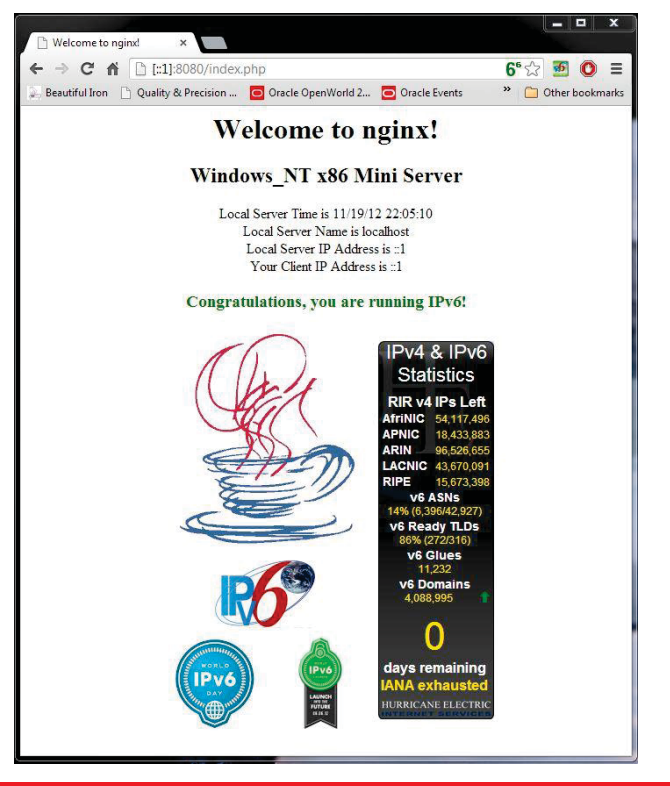

**ORACLE** 

### **What we've see so far…**

The good, the bad, and what were they thinking…

- 1. Scanning Host *2001:0db8:beef:café:0123:4567:89ab:cdef* but log shows *2001:0db8:beef:café:0123:4567:89ab:cd*
- 2. IPv6 Address Config
- 3. What's address 2001:db8::
- 4. Identity Crisis, 4 IP Addesses
- 5. I see you have a /32, let's scan it…

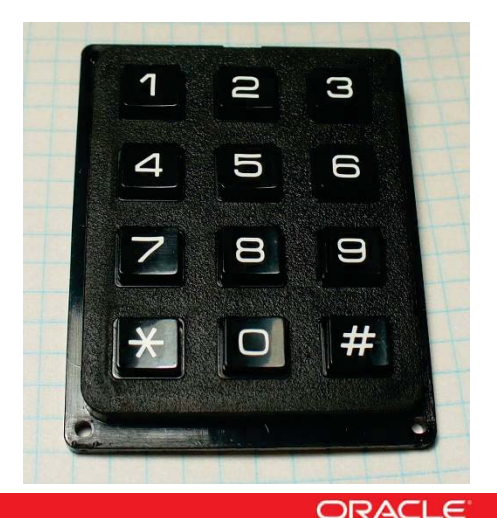

#### **What we've see so far…**

- 6. Beware of IPv6 implemented in SW.
- 7. Router Memory
- 8. Why is IPv6 running?
- 9. Let's disable Multicast.

10.DHCP Relay / NTPv4

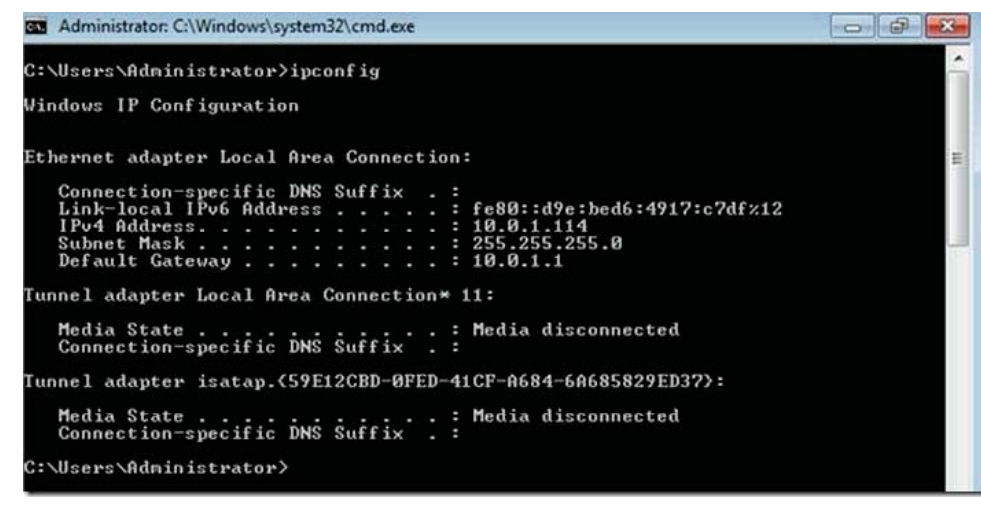

**ORACLE** 

### **What we've see so far…**

- 11.Feature Parity Falsehood.
- 12.Remove IPv4 Dependencies.
- 13.Tunneling creates it's own problems.
- 14.My network address is 42540766411282592856903984951653826561
- 15."You are the only customer asking for IPv6."

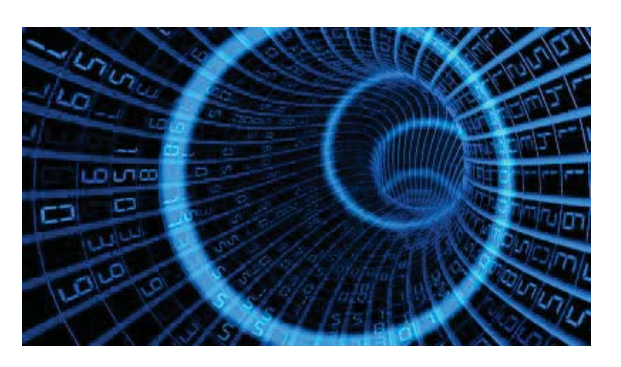

#### **Public IPv6 at Oracle**

- www.oracle.com/us/technologies/ipv6/index.html
- <u>blogs.oracle.com/ipv6</u>
- www.ipv6.mysql.com

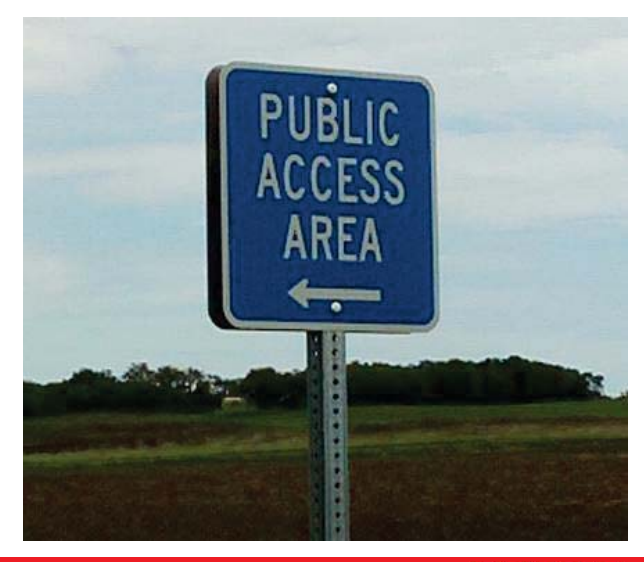

**ORACLE**